Министерство образования и молодежной политики Свердловской области государственное автономное профессиональное образовательное учреждение Свердловской области «Режевской политехникум»

СОГЛАСОВАНО УТВЕРЖДАЮ Ведущий программистранный Директор ГАПОУ СО CKWM МКУ «Управление горо! MM'ХОЗЯЙСТВОМ» «Режевской политехникум» ГАПОУДА СА Лрягилева Pencerckor политехникум» «12» января 2024г «12» января 2024г.

## **РАБОЧАЯ ПРОГРАММА УЧЕБНОЙ ПРАКТИКИ УП 02.01 ПМ.02 НАСТРОЙКА И ОБЕСПЕЧЕНИЕ РАБОТОСПОСОБНОСТИ ПРОГРАММНЫХ И АППАРАТНЫХ СРЕДСТВ УСТРОЙСТВ ИНФОКОММУНИКАЦИОННЫХ СИСТЕМ**

для профессии 09.01.04 Наладчик аппаратных и программных средств инфокоммуникационных систем Форма обучения – очная Срок обучения – 1 год 10 месяцев

Рабочая программа учебной практики разработана в соответствии с требованиями Федерального государственного образовательного стандарта по профессии 09.01.04 Наладчик аппаратных и программных средств инфокоммуникационных систем Организация-разработчик: ГАПОУ СО «Режевской политехникум»

Рассмотрена на заседании предметно - цикловой комиссии преподавателей информационных дисциплин

Рекомендована научно- методическим советом ГАПОУ СО «Режевской политехникум» Протокол № 5 от «11 января 2024г

#### **СОДЕРЖАНИЕ**

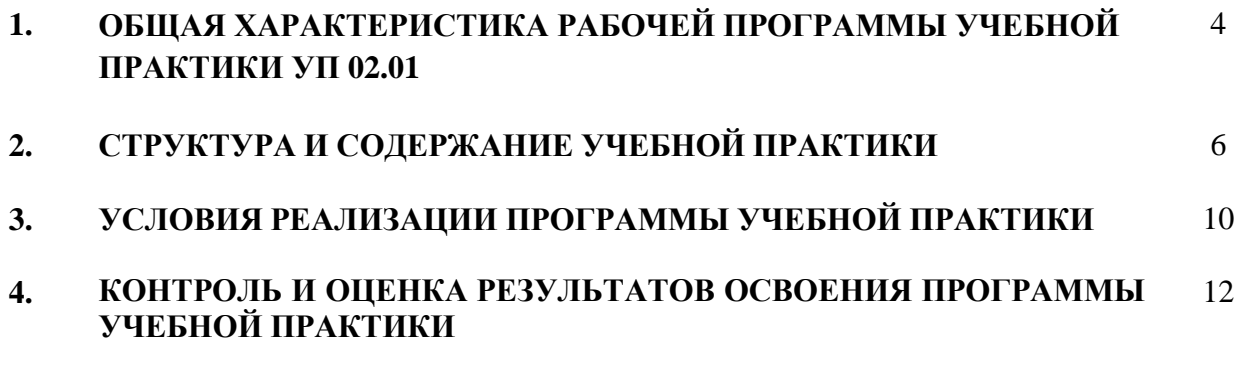

#### ОБЩАЯ ХАРАКТЕРИСТИКА РАБОЧЕЙ ПРОГРАММЫ УЧЕБНОЙ 1. ПРАКТИКИ УП 02.01

#### Настройка и обеспечение работоспособности программных и аппаратных средств устройств инфокоммуникационных систем

#### $1.1.$ Цель и планируемые результаты учебной практики

Результатом освоения программы учебной практики является овладение обучающимися видом профессиональной деятельности (ВПД) Настройка и обеспечение работоспособности программных и аппаратных средств устройств инфокоммуникационных систем и соответствующие ему общие компетенции и профессиональные компетенции:

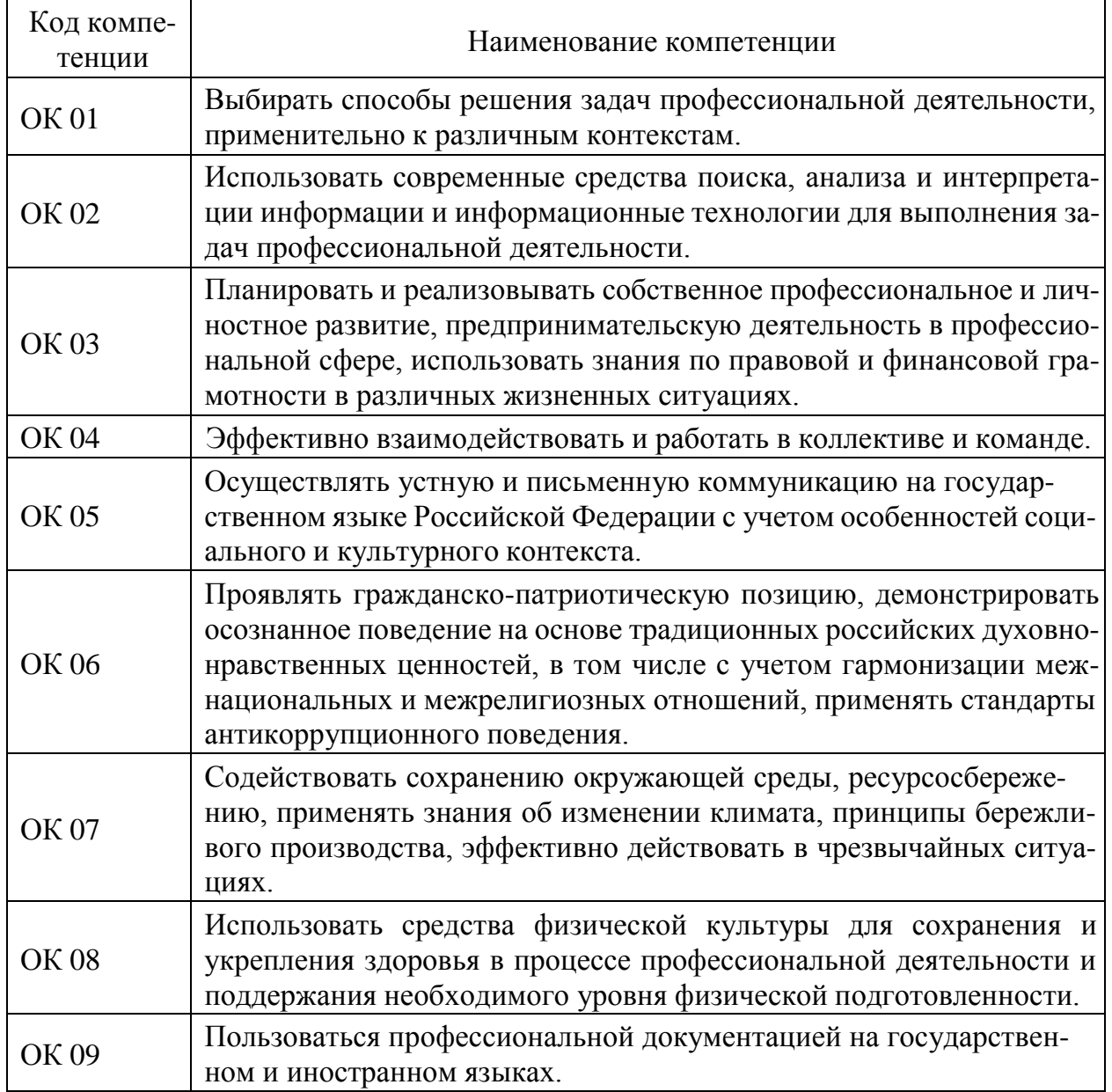

#### 1.1.1 Перечень общих компетенций

#### 1.1.2 Перечень профессиональных компетенций

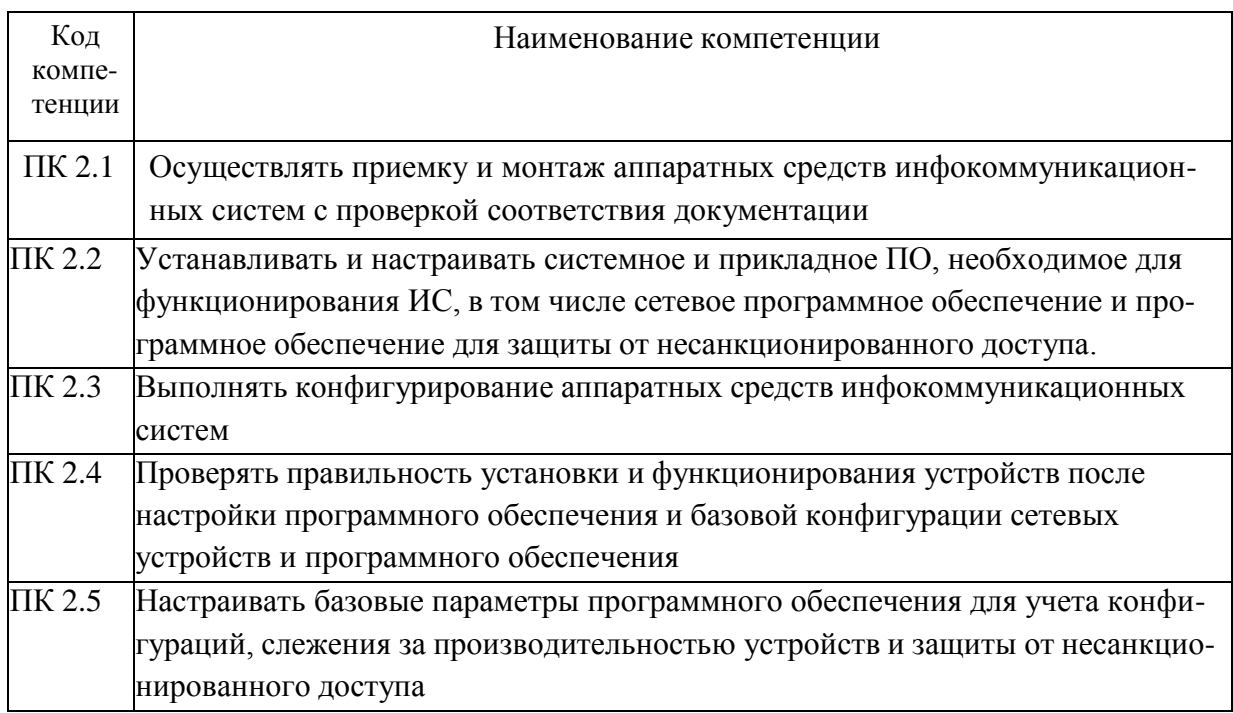

1.1.3 С целью овладения указанным видом профессиональной деятельности и соответствующими компетенциями обучающийся в ходе освоения учебной практики должен:

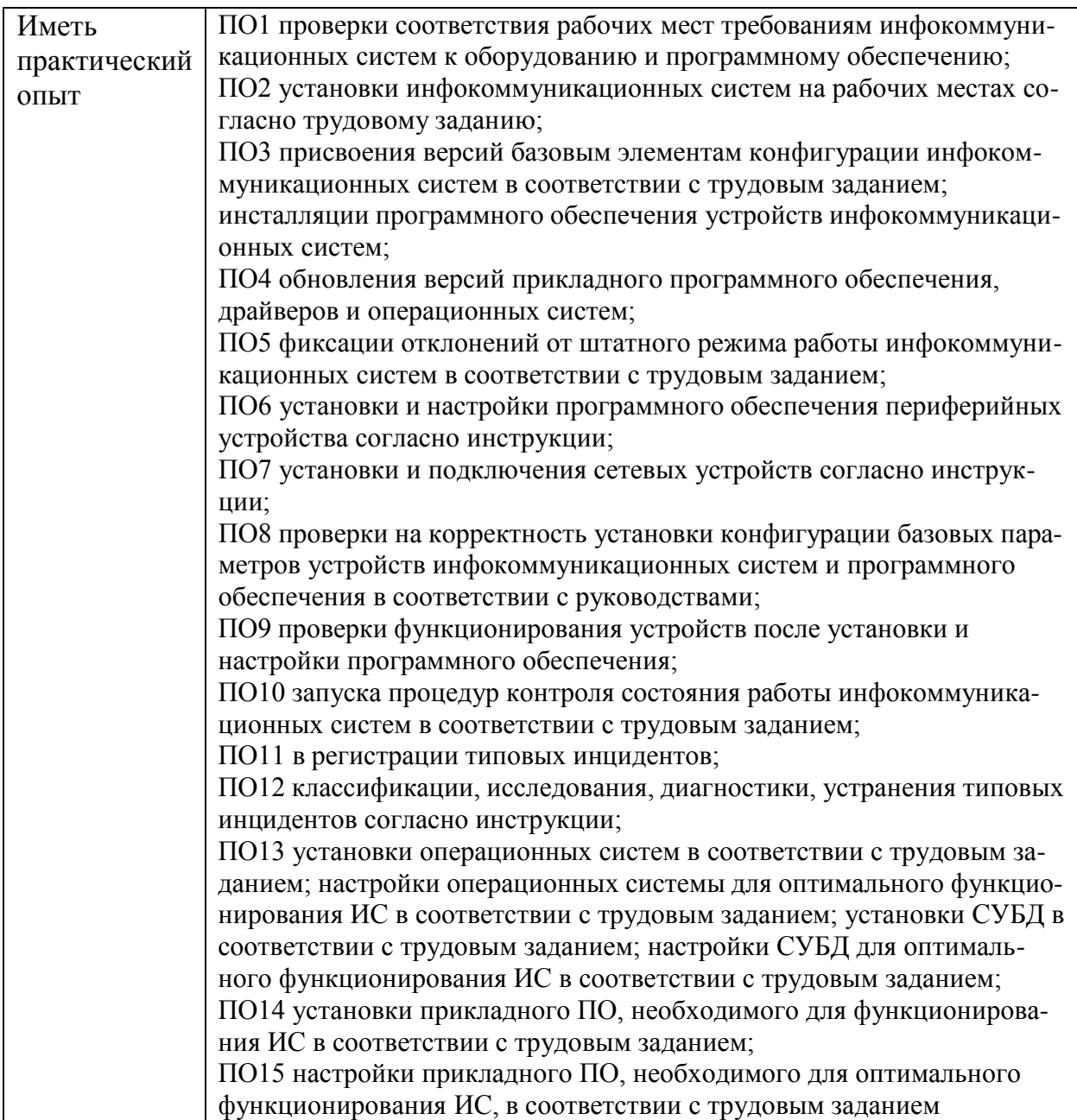

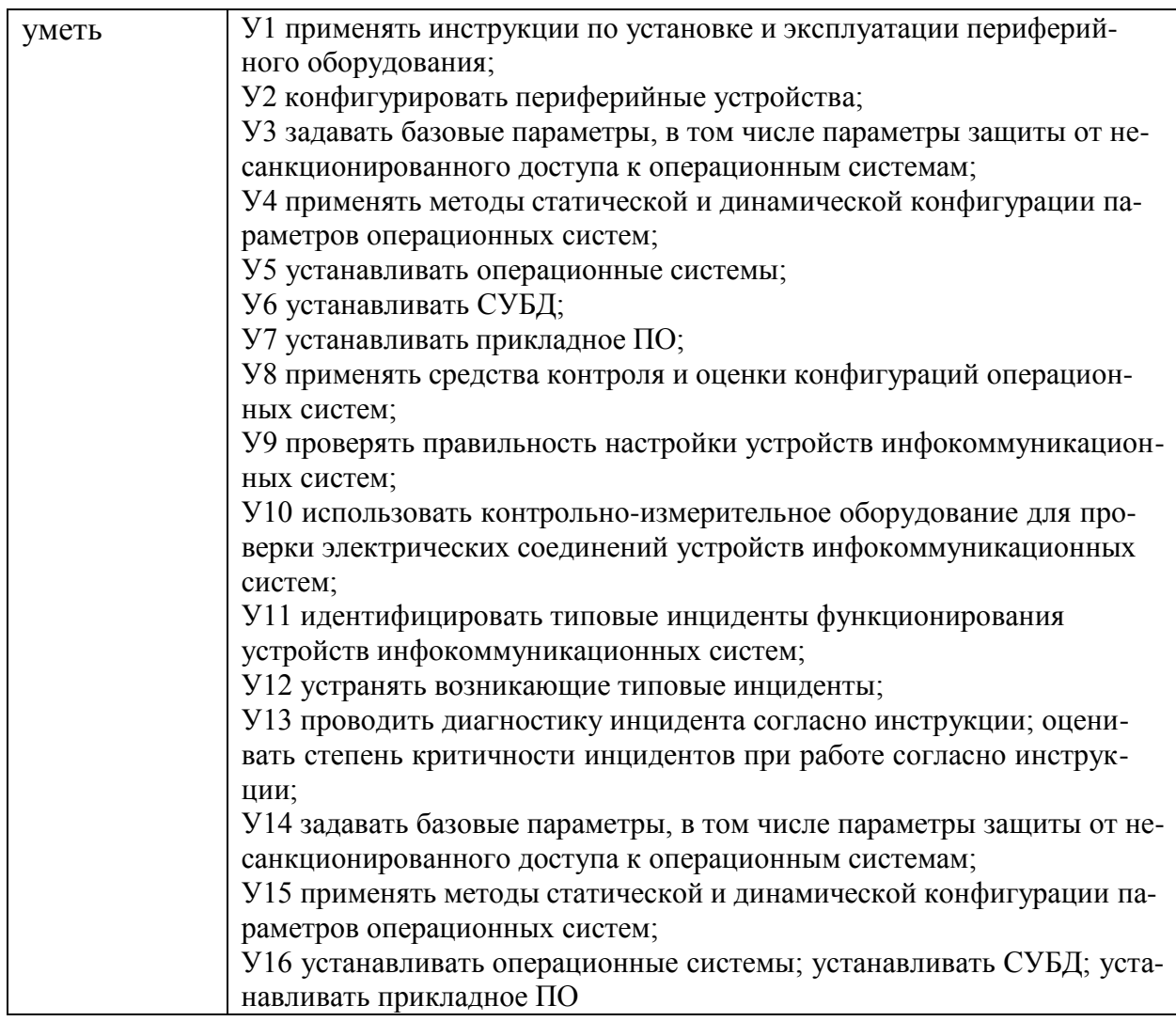

#### 1.2. Рекомендуемое количество часов на освоение учебной практики: Всего: 180 часов.

 $\overline{7}$ 

## 2.1 Структура учебной практики

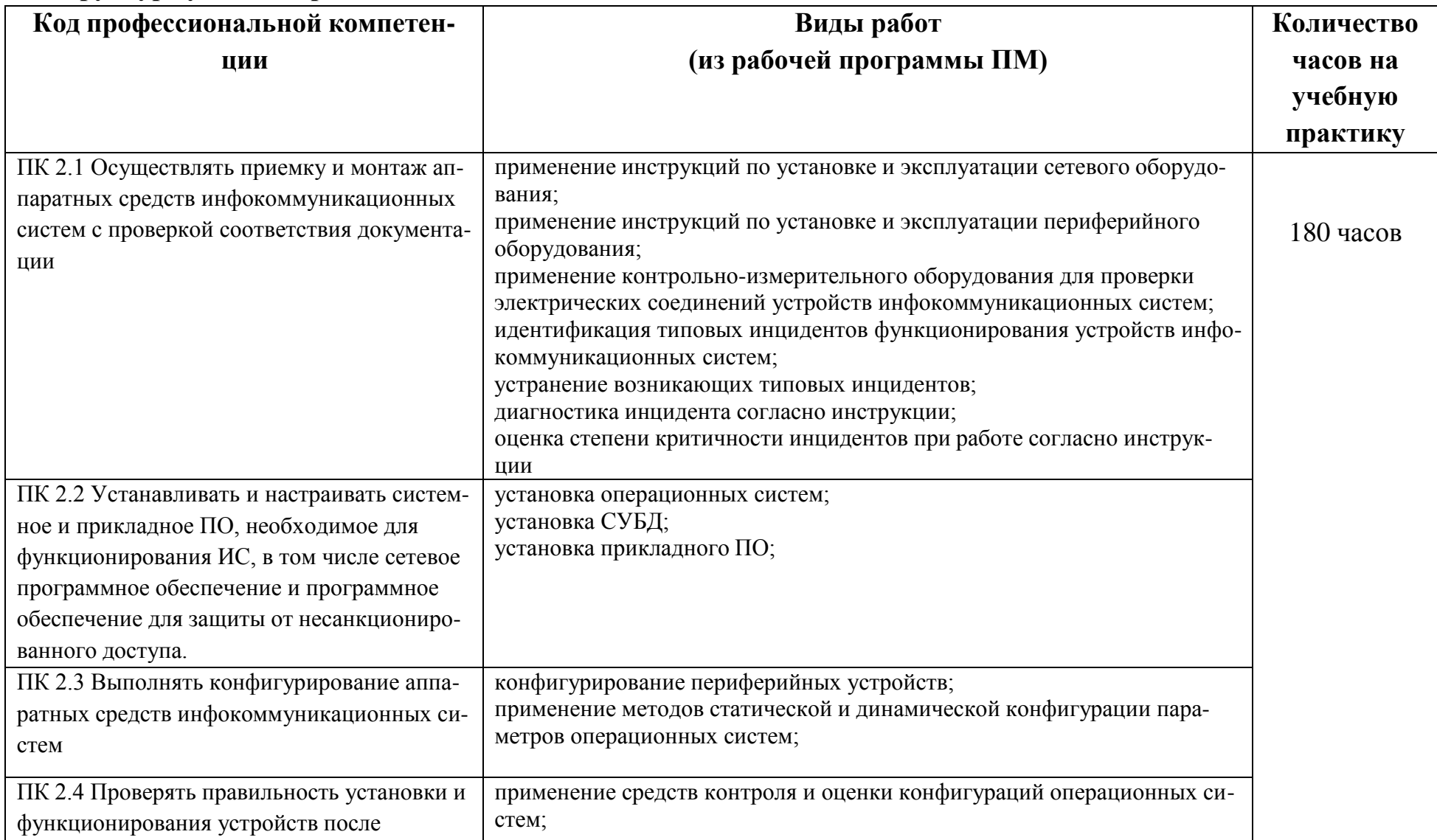

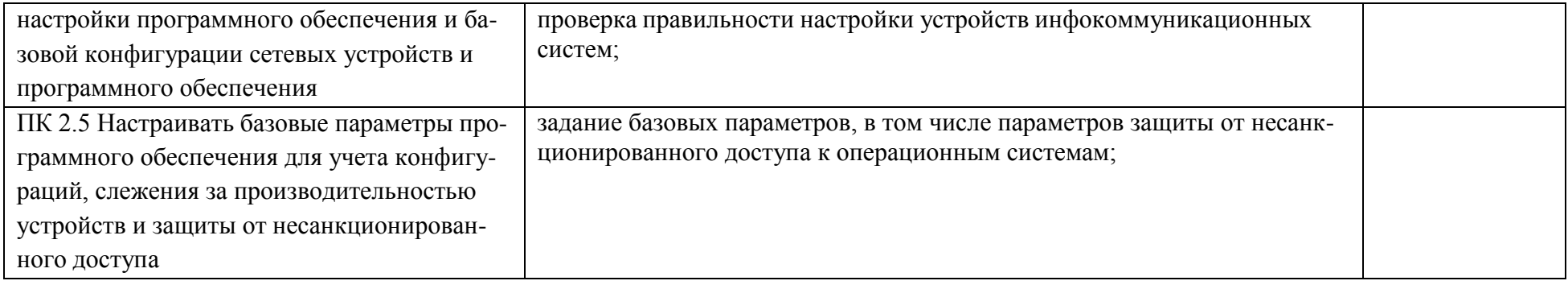

# 2.2. Тематический план и содержание учебной практики

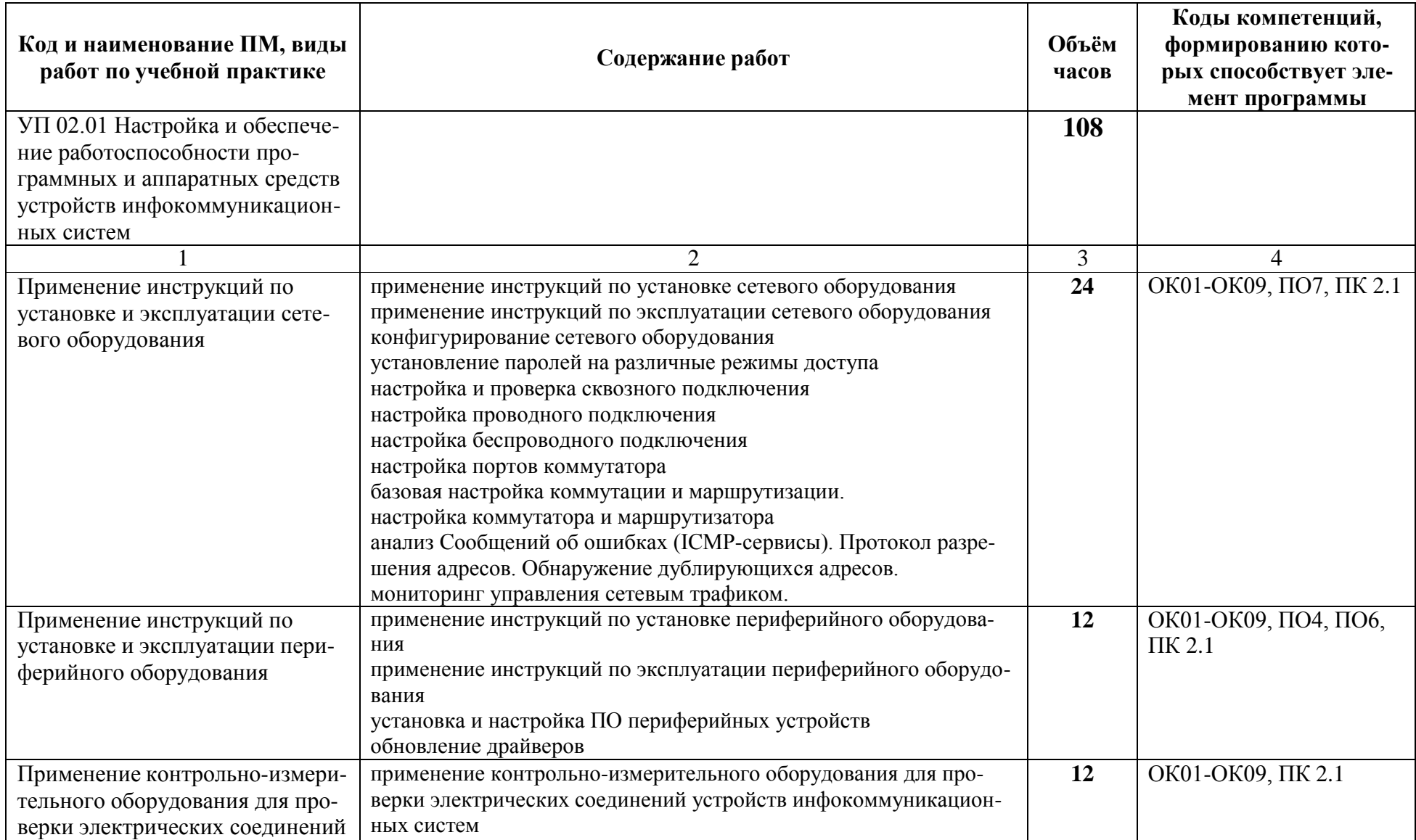

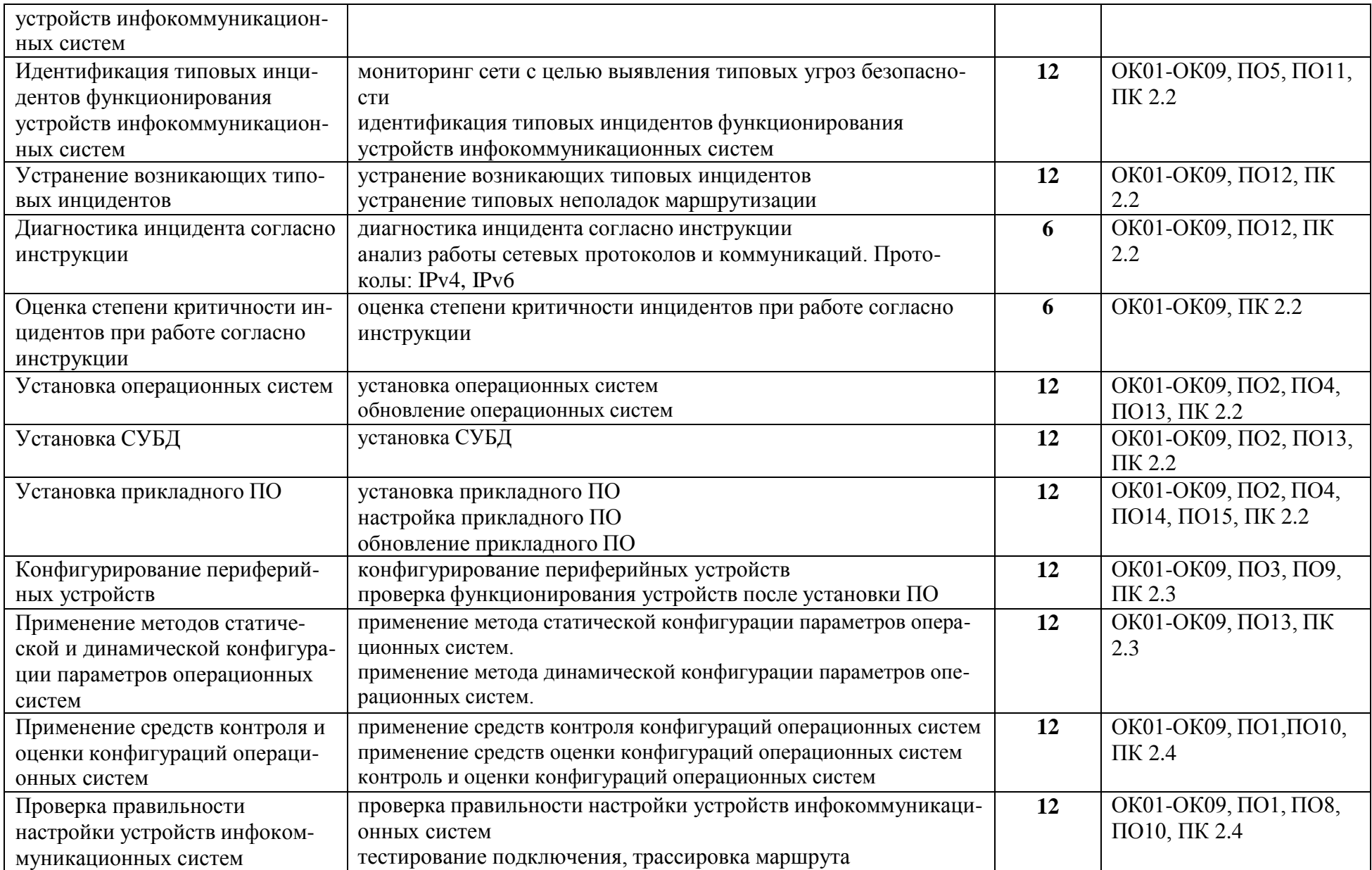

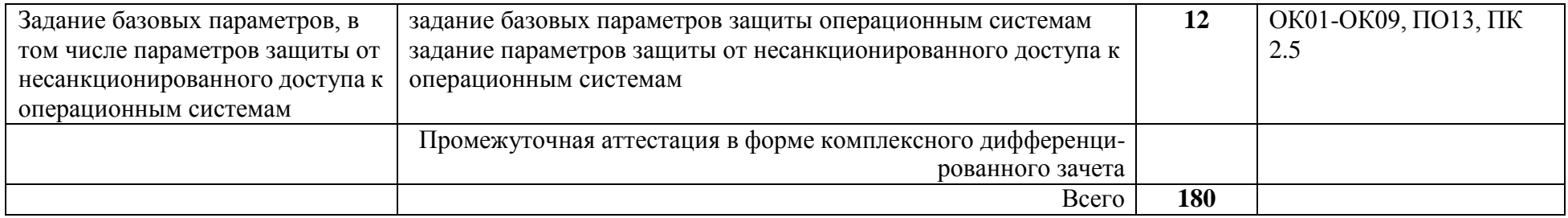

#### **3. УСЛОВИЯ РЕАЛИЗАЦИИ ПРОГРАММЫ УЧЕБНОЙ ПРАКТИКИ**

#### **3.1. Материально-техническое обеспечение реализации учебной практики**

Реализация программы учебной практики предполагает наличие Мастерской ремонта и обслуживания устройств инфокоммуникационных систем: Комплекты инструментов для выполнения электромонтажных и сборочных работ; Автоматизированное рабочее место преподавателя; Принтеры; МФУ; Системные блоки; Мониторы; Ноутбук; Коммутатор; Маршрутизатор; Источник бесперебойного питания; Веб-камера; Локальная вычислительная сеть; Проектор и экран; Интерактивная доска; Демонстрационные стенды.

## **3.3. Информационное обеспечение реализации программы учебной практики**

Перечень рекомендуемых учебных изданий, Интернет-ресурсов, дополнительной литературы

1. Гагарина, Л. Г. Технические средства информатизации: учеб. пособие / Л.Г. Гагарина. – Москва: ИНФРА-М, 2021. – 260 с. – (Среднее профессиональное образование).

2. Пастернак Е. Смартфоны и планшеты Android проще простого. – СПб.: Питер, 2017. – 240 с.: ил.

3.2.2. Основные электронные издания

1. Гагарина, Л.Г. Технические средства информатизации: учебное пособие / Л.Г. Гагарина, Ф.С. Золотухин. — 2-е изд., перераб. и доп. — Москва: ИНФРА-М, 2021. — 260 с. — (Среднее профессиональное образование). — DOI 10.12737/1083293. - ISBN 978-5-16-016140-2. - Текст: электронный. - URL: https://znanium.com/catalog/product/1083293 (дата обращения: 03.05.2022). – Режим доступа: по подписке.

2. Чащина, Е. А. Установка и конфигурирование периферийного оборудования / Е.

А. Чащина. — Санкт-Петербург : Лань, 2023. — 236 с. — ISBN 978-5-507-44981-1.

— Текст : электронный // Лань : электронно-библиотечная система. — URL: https://e.lanbook.com/book/276668 (дата обращения: 10.04.2023). — Режим доступа: для авториз. пользователей.

3. Кутузов, О. И. Инфокоммуникационные системы и сети : учебник для спо / О. И. Кутузов, Т. М. Татарникова, В. В. Цехановский. — 2-е изд., стер. — Санкт-Петербург : Лань, 2021. — 244 с. — ISBN 978-5-8114-8488-1. — Текст : электронный // Лань : электронно-библиотечная система. — URL: https://e.lanbook.com/book/176902 (дата обращения: 10.04.2023). — Режим доступа: для авториз. пользователей.

3.2.3. Дополнительные источники

1. Сотников, С.А. Программный ремонт сотовых телефонов. – Москва6 Солон-Пресс, 2017. – 95 с.

2. Печеровый, В.В. Заправка картриджей лазерных принтеров, МФУ и портативных копировальных аппаратов: Практическое пособие / В.В. Печеровый; Под ред. Родин А.В. - Москва : СОЛОН-Пр., 2013. - 88 с.

3. Мюллер, Скотт. Модернизация и ремонт ПК, 19-е издание: Пер. с англ. — М.: ООО «И.Д. Вильямс», 2011. — 1280 с. (+ 242 с. на CD): ил.

#### **3.3. Общие требования к организации учебной практики**

Обязательным условием для прохождения производственной практики является освоение МДК 02.01 Программные и аппаратные средства инфокоммуникационных систем, МДК 02.02 Настройка и сопровождение программного обеспечения сетевых устройств инфокоммуникационных систем, МДК 02.03 Настройка и сопровождение программного обеспечения рабочих мест пользователей инфокоммуникационных систем.

#### **3.4. Кадровое обеспечение учебной практики**

Квалификация педагогических работников образовательной организации должна отвечать квалификационным требованиям, указанным в квалификационных справочниках и (или) профессиональных стандартах (при наличии).

Педагогические работники получают дополнительное профессиональное образование по программам повышения квалификации, в том числе в форме стажировки в организациях, направление деятельности которых соответствует области профессиональной деятельности, указанной в пункте 1.5 ФГОС СПО, не реже 1 раза в 3 года с учетом расширения спектра профессиональных компетенций.

## 4. КОНТРОЛЬ И ОЦЕНКА РЕЗУЛЬТАТОВ ОСВОЕНИЯ ПРОГРАММЫ УЧЕБНОЙ ПРАКТИКИ

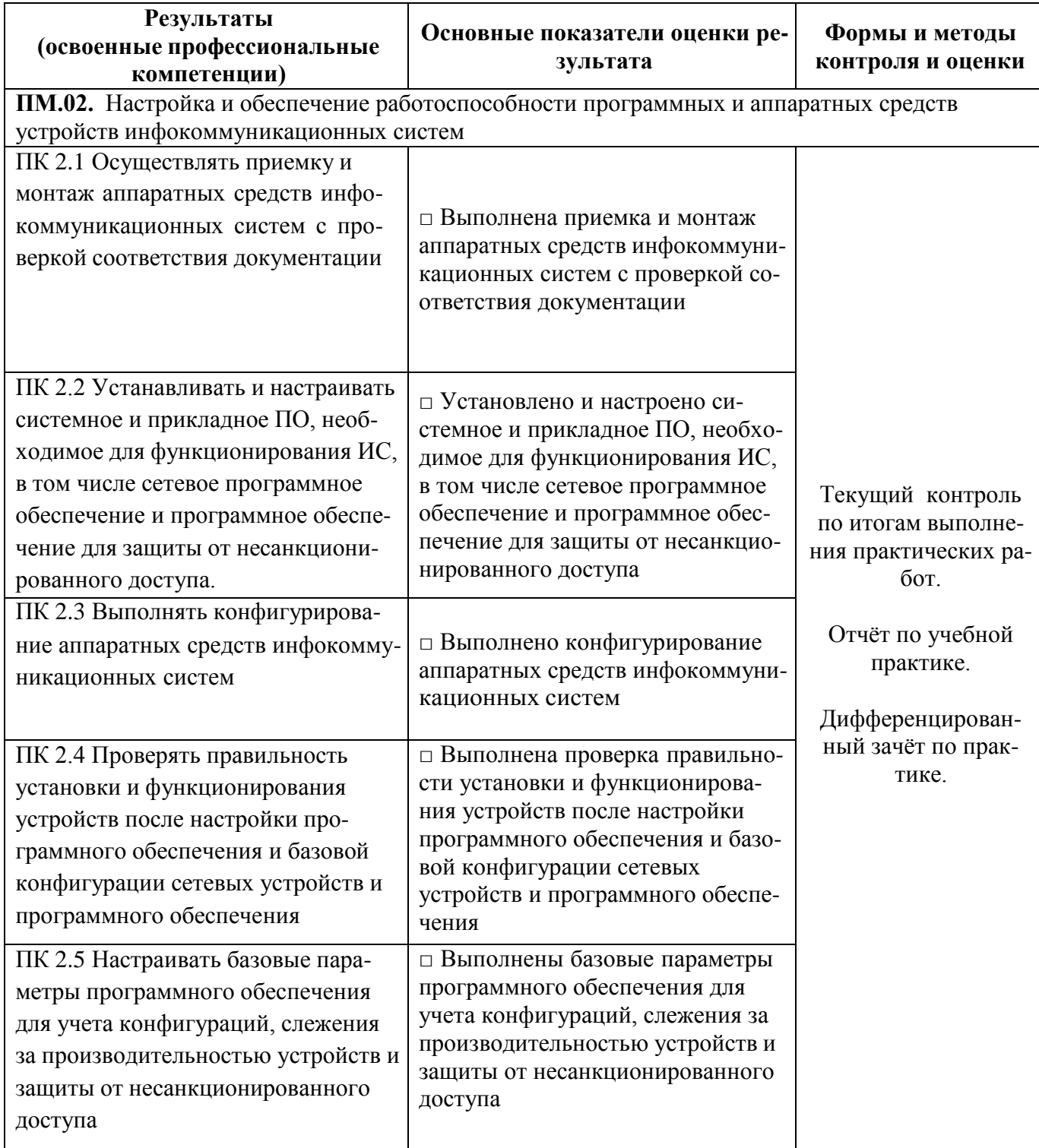